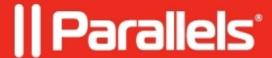

## **Difference between RAS Session and RDP Session**

• Parallels Remote Application Server

**RAS Session** starts when a domain user is connecting to RAS Gateway using Parallels Client, RAS HTML5 Gateway. Then RAS Gateway connects to PA. Publishing Agent(PA) verifies user's credentials in AD and lists allowed publishing applications and remote desktops on the Client side.

**RDP Session** starts when a user launches a Published Application or Desktop. All user's activity is performed on a Terminal Server and mirrored to the Client side using Parallels Client, RAS HTML5 Gateway. More about RDP Session you can find in the following TechNet article:

https://msdn.microsoft.com/en-us/library/aa383496(v=vs.85).aspx

**Note:** RAS Session Timeouts (**Console > Connection > Settings**) are not working when a published application or desktop is launched. But if RDP session is terminated, RAS Session Timeouts will work again. Review the diagram below:

© 2024 Parallels International GmbH. All rights reserved. Parallels, the Parallels logo and Parallels Desktop are registered trademarks of Parallels International GmbH. All other product and company names and logos are the trademarks or registered trademarks of their respective owners.